## **Leave Reporting at TC Cheat Sheet**

This cheat sheet is to provide you with the basic steps to fully access the web for leave reporting and approve leave reports. If you have any questions, encounter any problems or need assistance, please contact Payroll at extension 3047.

## **Employee On-line Leave Reporting**

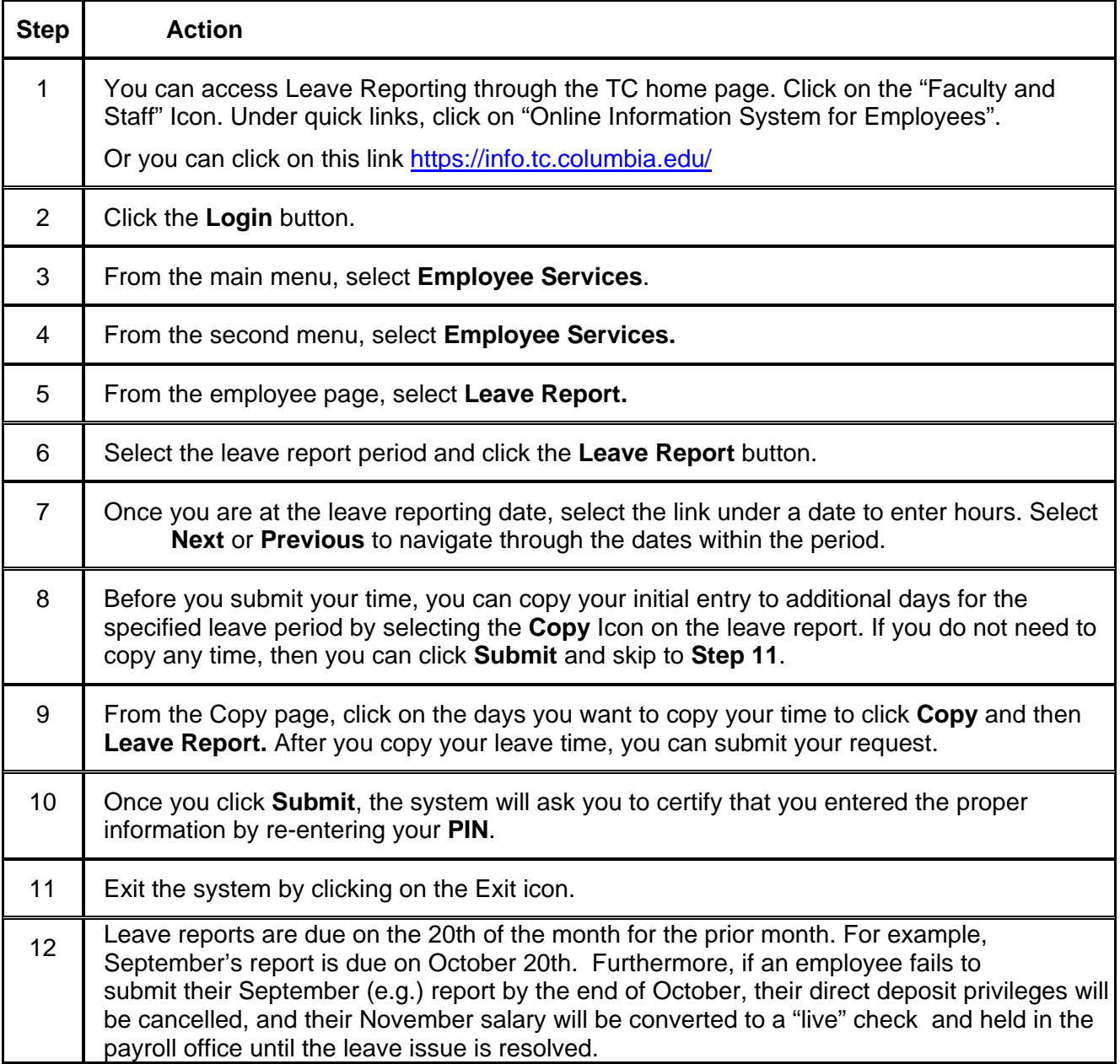